# Interactive Virtual Environments (2ID55) "MatchBlox"

Group 7
Dennis Peeten (0571361)
Oliver Schinagl (0580852)
Maik Teurlings (0591600)
Wilrik De Loose (0601583)

March 5, 2008

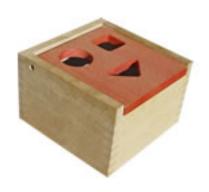

## 1 Introduction

For the master course Interactive Virtual Environments (2ID55), group 7 chose to create an experiment using the Nintendo Wii remote. This short proposal will give an overview of the project and its organization.

#### 1.1 Problem

The sense of depth when using an input device with 3D mouse functionality like the Wii remote, feels sometimes awkward and unnatural. To overcome this handicap, group 7 defined an experiment. The results should give an insight in the usability of such an 3D input device.

### 1.2 Approach

The users participating in the experiment will do a number of simple tests. The goal is to put a set of 10 basic shapes as quickly as possible in the corresponding holes. A Wii remote is used to locate a block above a hole and then put it into the box.

For this experiment, a second Wii remote is going to keep track of the user's eyes. This makes it possible to track the head movement and thus create the illusion of a virtual 3D environment.

A number of factors will play a role in the experiment:

- Head tracking (with/without)
- Stereo glasses red/blue (with/without)
- Depth of the field
- Shadow projection

#### 1.3 Evaluation

Each user will do the test a number of times. Each test can vary in the given factors. When all of the data is gathered, one may be able to see a relation between 3D navigation with and without head tracking, stereo vision and with different application settings.